### **МУНИЦИПАЛЬНОЕ БЮДЖЕТНОЕ ДОШКОЛЬНОЕ ОБРАЗОВАТЕЛЬНОЕ** УЧРЕЖДЕНИЕ УНИЦИПАЛЬНОГО ОБРАЗОВАНИЯ ГОРОД КРАСНОДАР «ЦЕНТР РАЗВИТИЯ РЕБЕНКА – ДЕТСКИЙ САД № 72»

350063, г. Краснодар, ул. Им. Митрофана Седина 18, Телефон (861)268-55-27

#### $\Pi$  P $H K A 3$

 $\frac{01}{8}$  сентября 202 3 г.

г. Краснолар

#### **О создании комиссии по контентной фильтрации**

На основании Федерального Закона  $N_2$  436-ФЗ от 29.12.2010 г. "О защите детей от информации, причиняющей вред их здоровью и развитию", Федерального закона № 139-ФЗ от 28 июля 2012 года «О внесении изменений в Федеральный закон «О защите детей от информации, причиняющей вред их здоровью и развитию» и отдельные законодательные акты Российской Федерации по вопросу ограничения доступа к противоправной информации в сети Интернет».

Приказываю:

- 1. Создать Комиссию по контентной фильтрации в МБДОУ МО г. Краснодар «Центр – Детский сад № 72»:
- 2. Председатель: Пономаренко Ирина Омовна, старший воспитатель

3. Члены комиссии: Шандыба Яна Сергеевна, воспитатель, Семёнова Юлия Викторовна, воспитатель, Богенчук Юлия Владимировна, восппитатель, Гребцова Оксана Александровна, заместитель заведующего.

4. Председателю комиссии организовать работу в соответствии с положением о комиссии по контентной фильтрации.

5. Утвердить План мероприятий по обеспечению информационной безопасности обучающихся на 2023 - 2024 год в срок до 01.09.2023 г.

6. Утвердить график работы точки доступа к сети Интернет на 2023 - 2024 учебный год

7. Членам Комиссии осуществлять меры по проверке работоспособности и эффективности контентной фильтрации предусмотренные Положением.

8. Членам Комиссии осуществлять отнесение определенных категорий и/или ресурсов в соответствующие группы, доступ к которым регулируется техническим средствами и программным обеспечением контекстного технического ограничения доступа к информации.

9. Шандыба Яне Сергеевне, не реже 1 раза в квартал информировать Котову Ларису Алексеевну заведующего МБДОУ МО г. Краснодар «Центр – детский сад № 72» о результатах проверки контентной фильтрации.

10. Контроль за исполнением приказа оставляю за собой.

Заведующий МБДОУ МО г. Краснодар

«&5=B@ – 45BA:89 A04 № 72» . . >B>20

С приказом ознакомлены:

Котова Лариса Алексеевна Подписано цифровой подписью: Котова Лариса Алексеевна Дата: 2023.09.01 09:07:41 +03'00'

Принято: Педагогическим советом от «31» августа 2023 г.

Утверждаю: Заведующий МБДОУ МО г. Краснодар «Центр – Детский сад № 72» Л. А. Котова от «31» августа 2023 г.

## План мероприятий по обеспечению информационной безопасности воспитанников **на 2023-2024 учебный год**

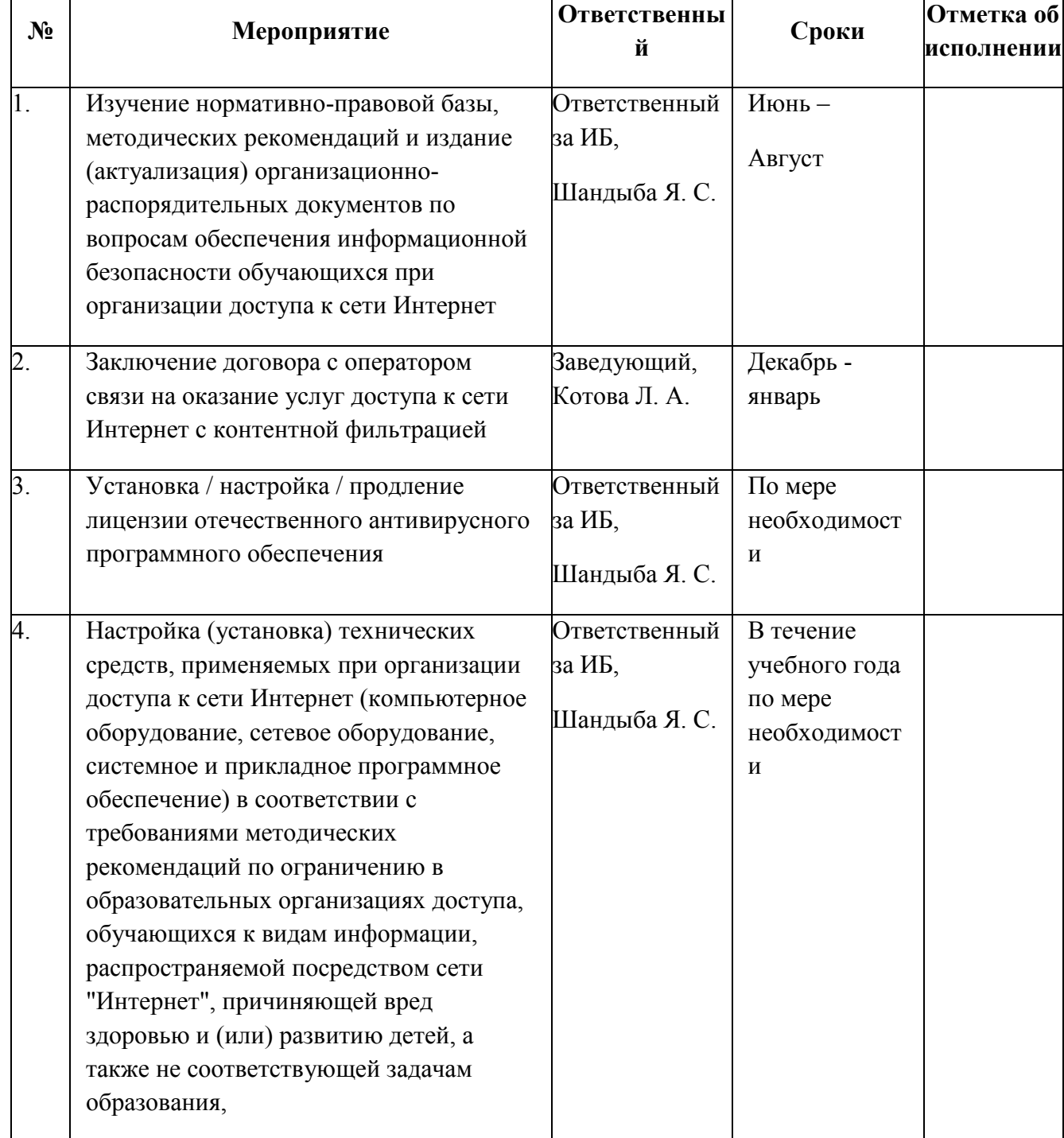

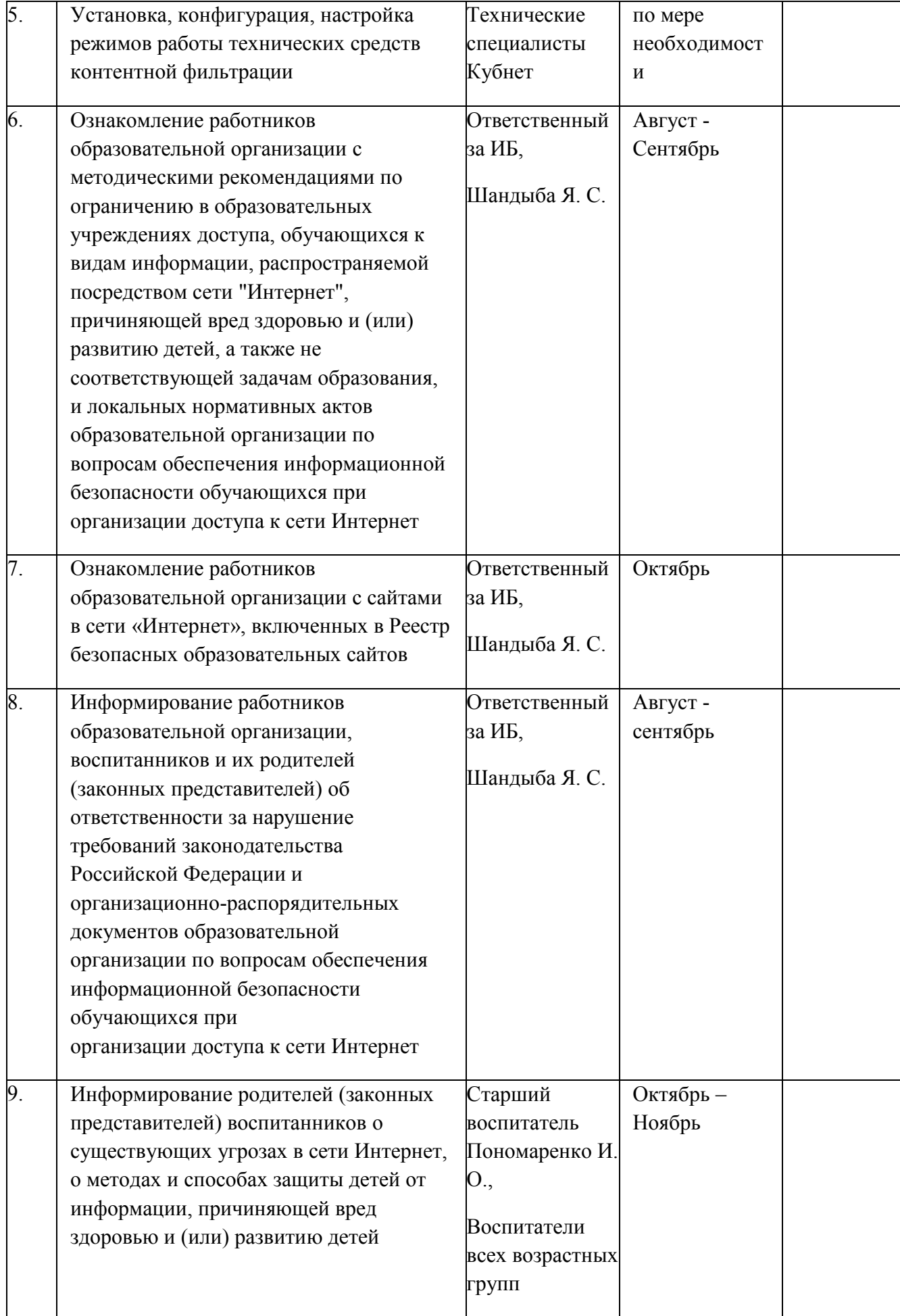

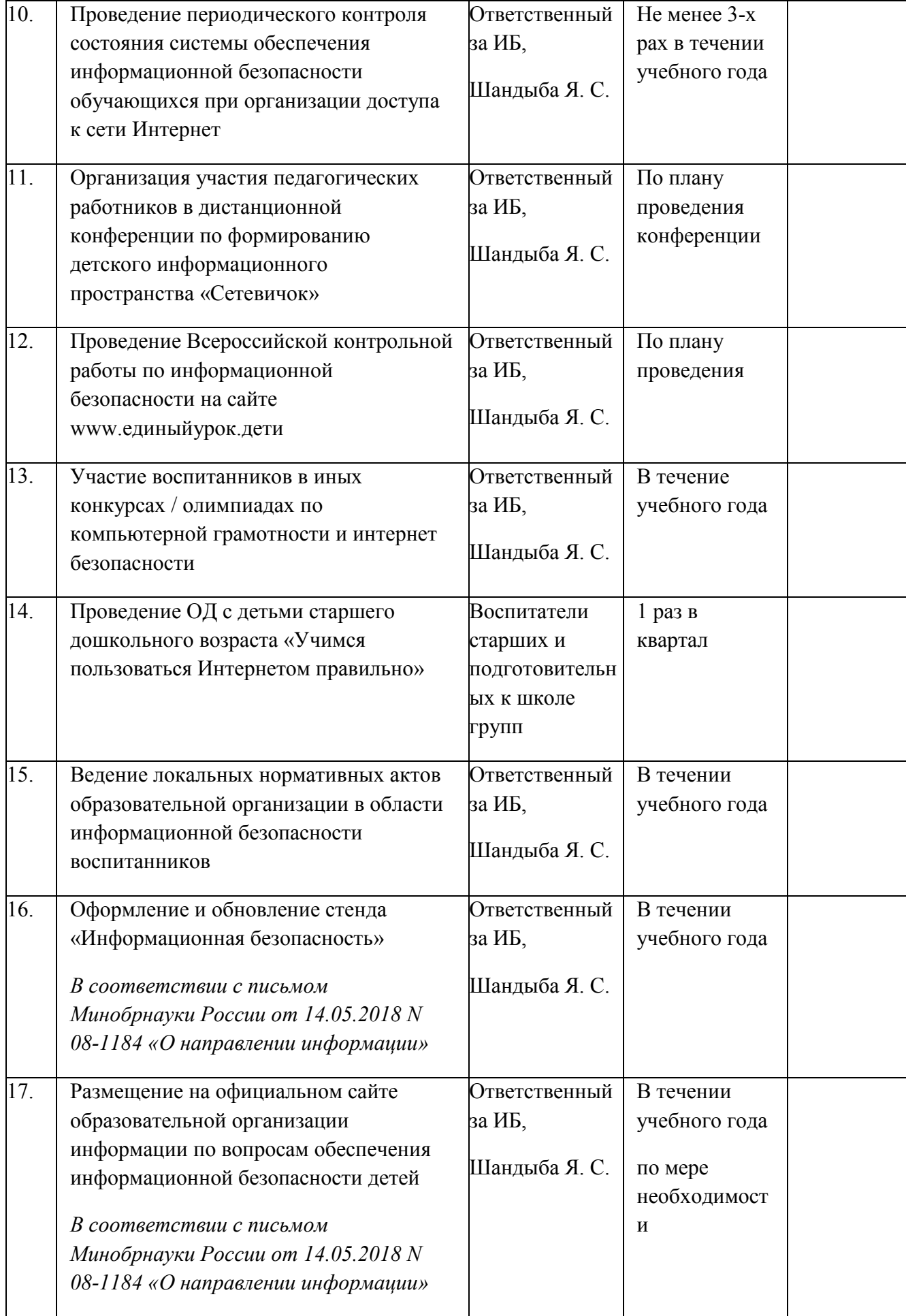

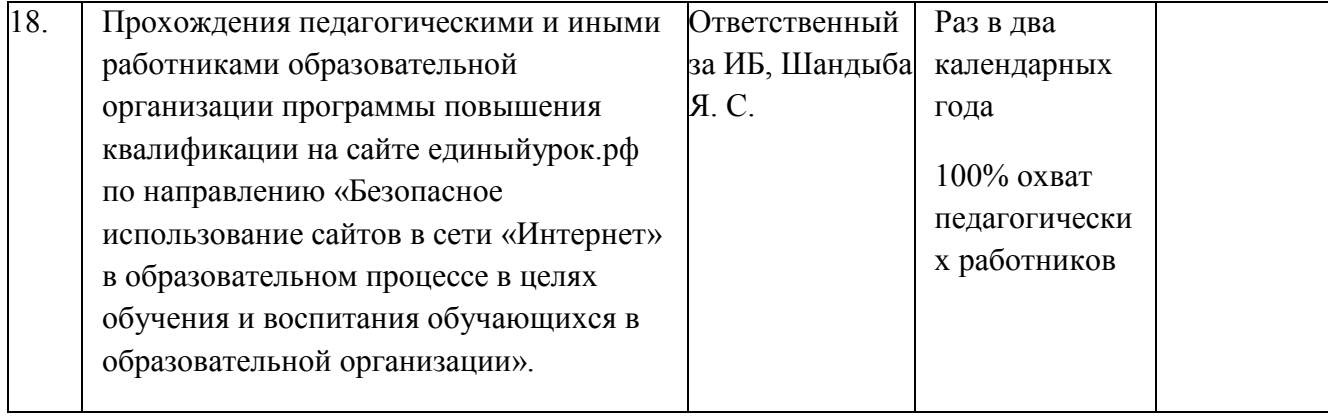

Приложение № 2 к Приказу от 01.09.2023 г. № 122

Утверждаю: Заведующий МБДОУ МО г. Краснодар «Центр – Детский сад № 72» \_\_\_\_\_\_\_\_\_\_\_\_\_\_\_\_\_ . . >B>20

# График работы точки доступа к сети Интернет

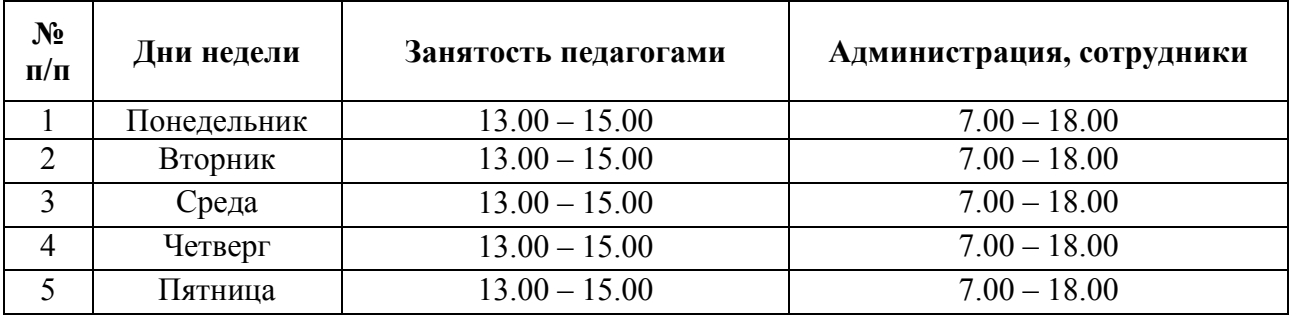